Bassoon

Part One (Verses 1-2) 1st Psalm of David

Daniel Léo Simpson San Carlos, CA Winter 2004

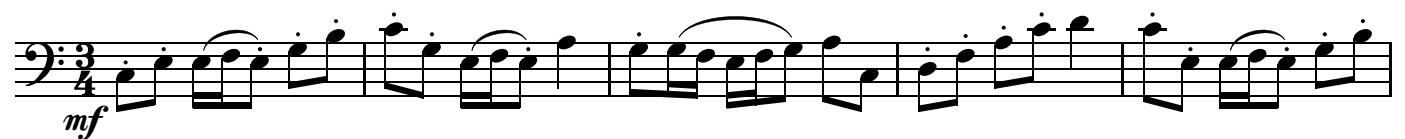

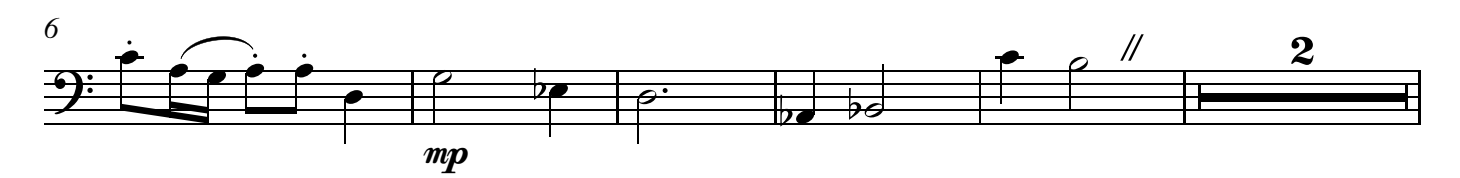

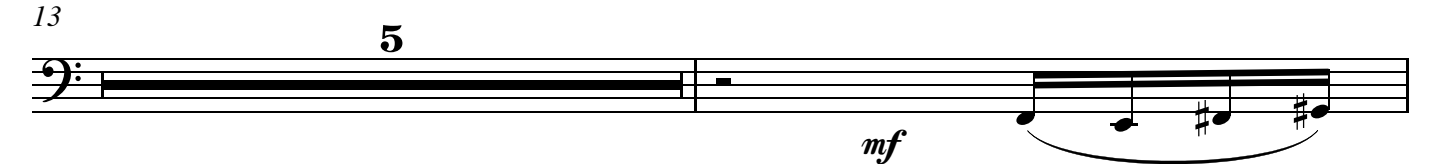

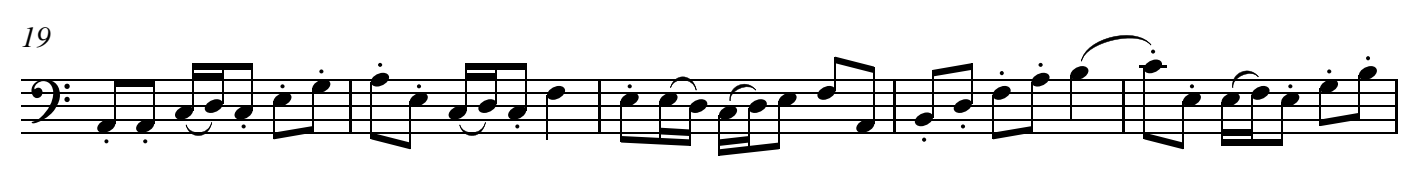

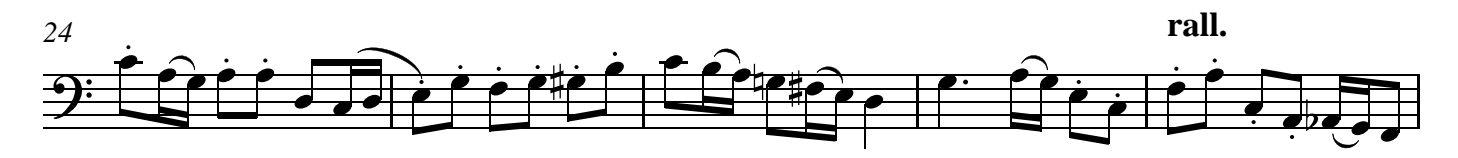

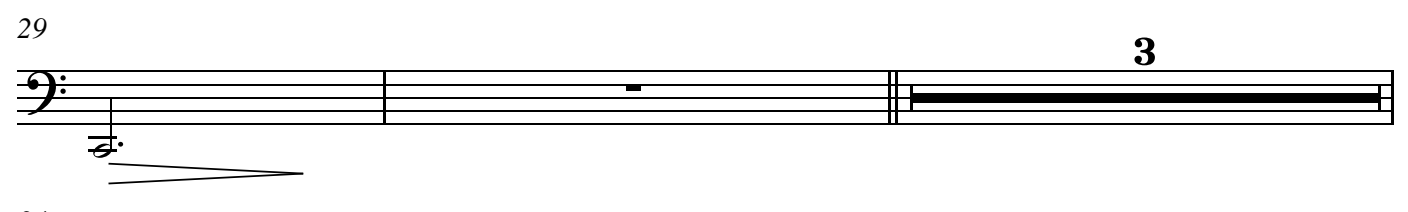

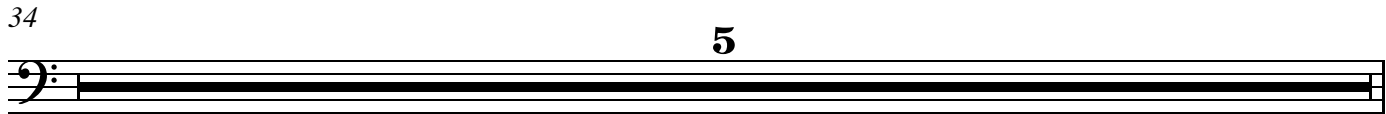

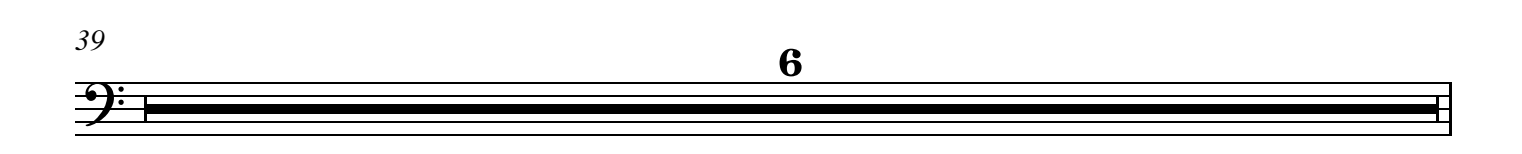

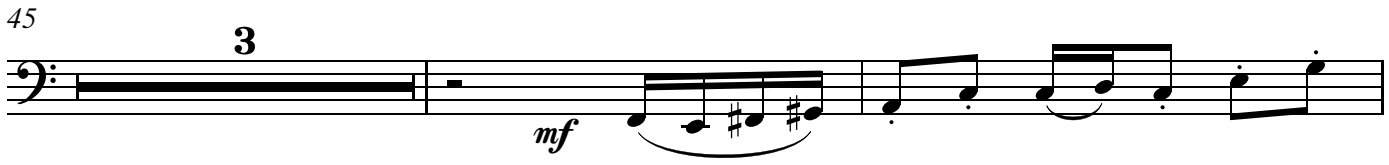

Copyright 2004 by Daniel Léo Simpson *daniel@danielsimpson.com cum sancto spiritu*

1st Psalm of David - Part 1

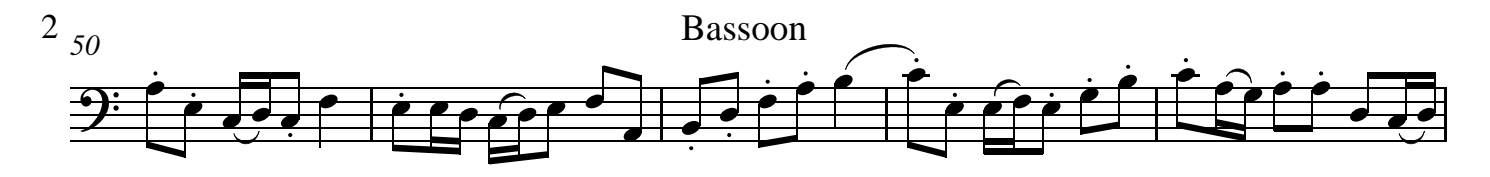

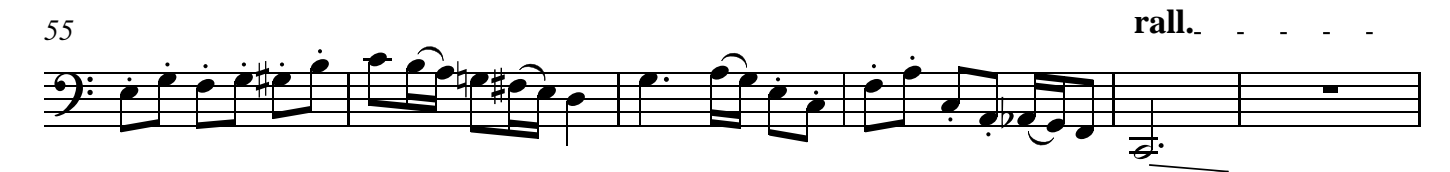

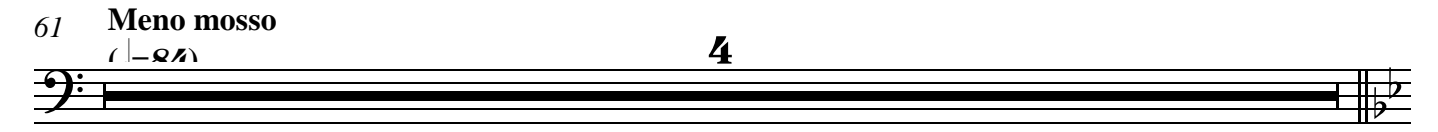

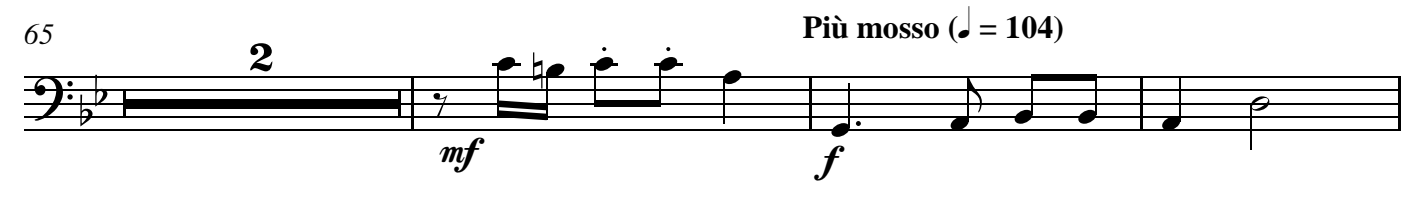

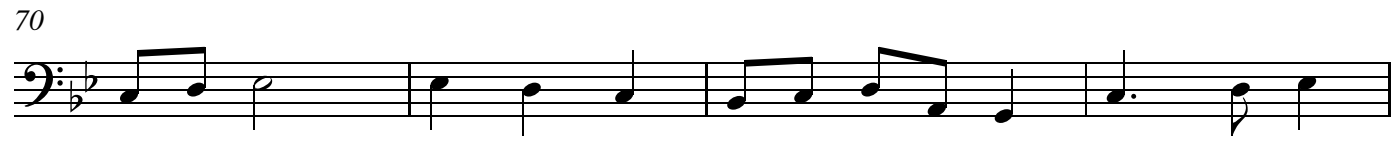

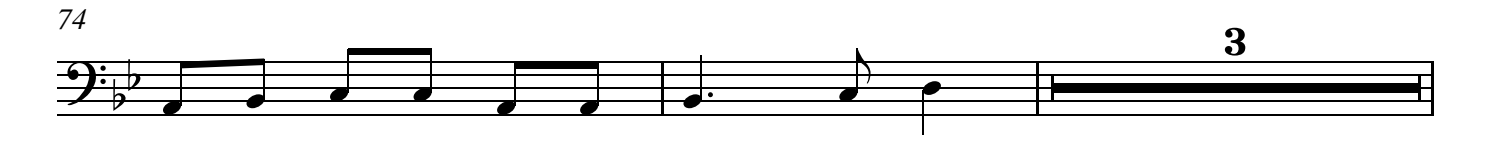

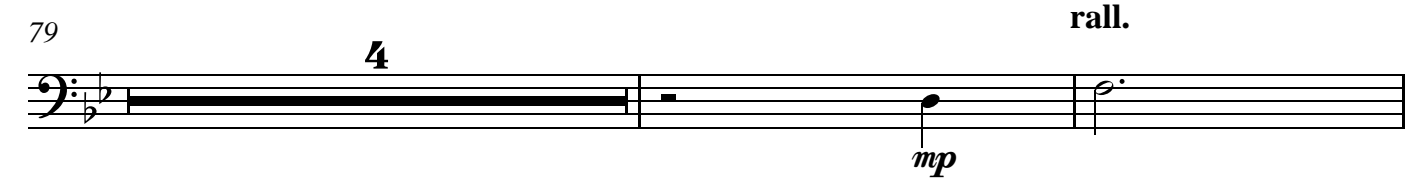

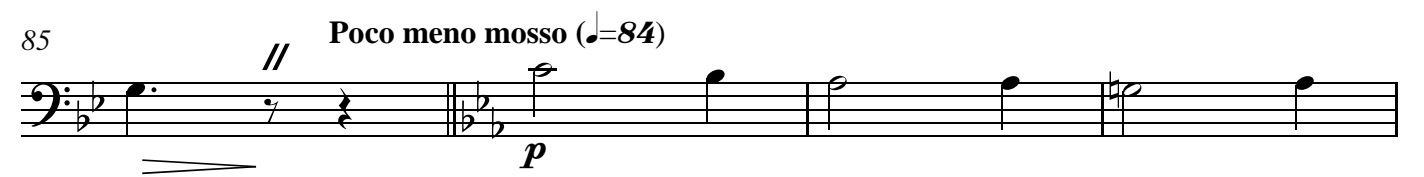

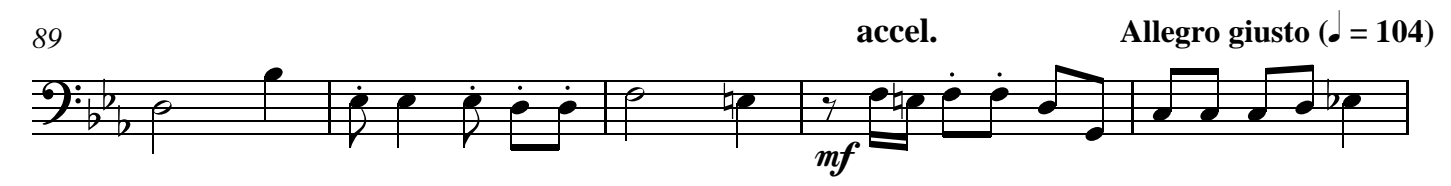

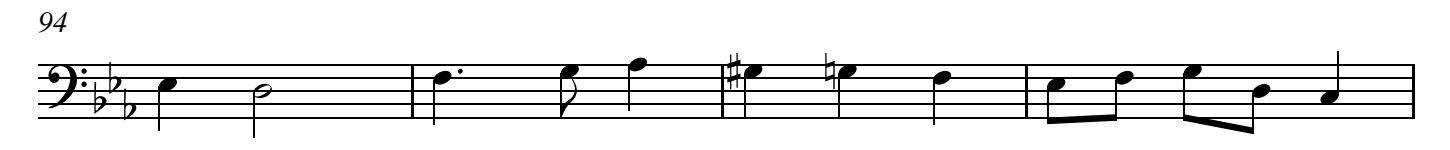

<sup>1</sup>st Psalm of David - Part 1

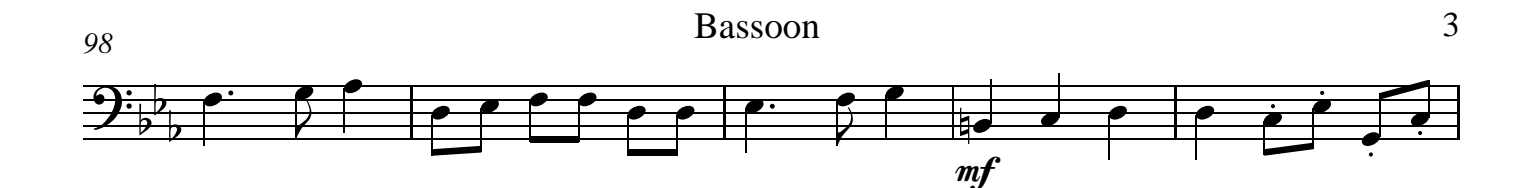

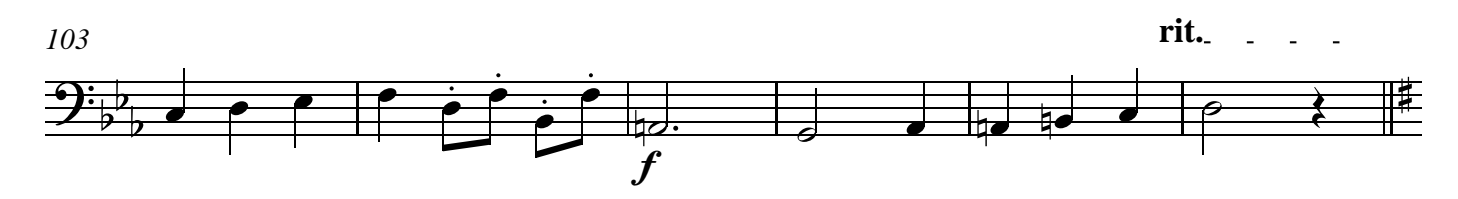

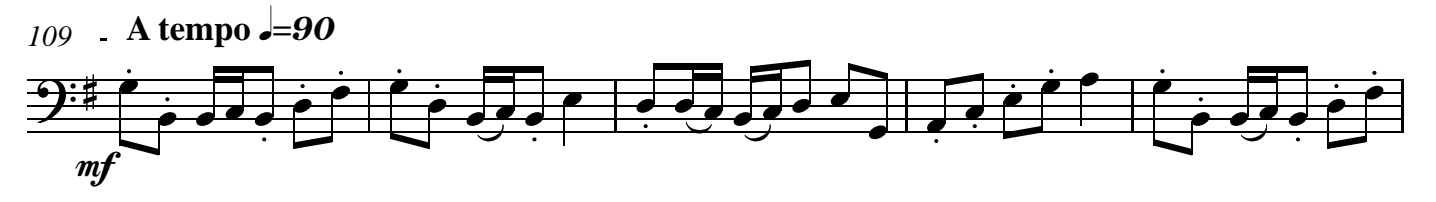

**rit.**

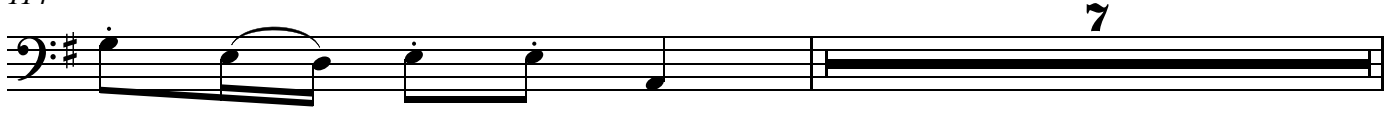

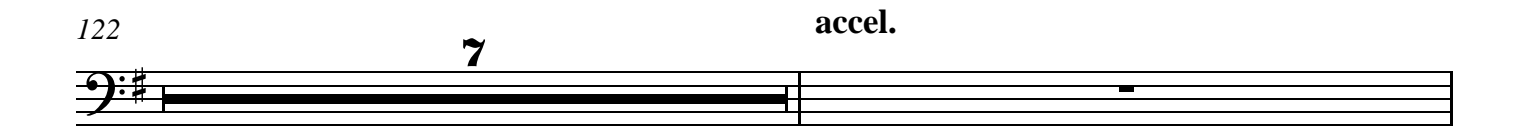

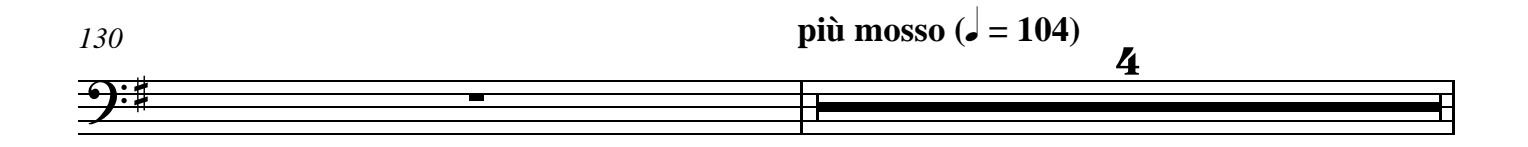

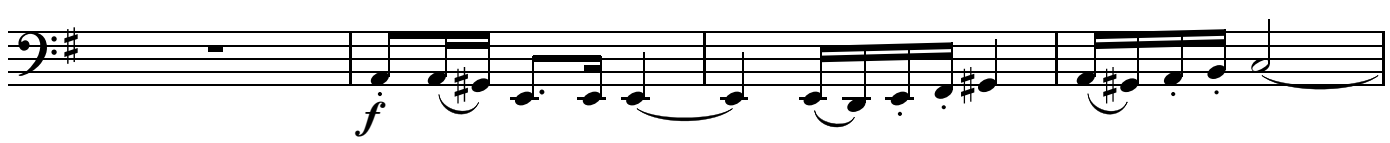

 -9

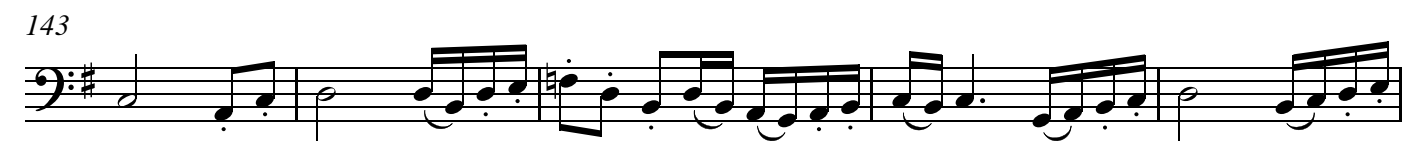

<sup>1</sup>st Psalm of David - Part 1

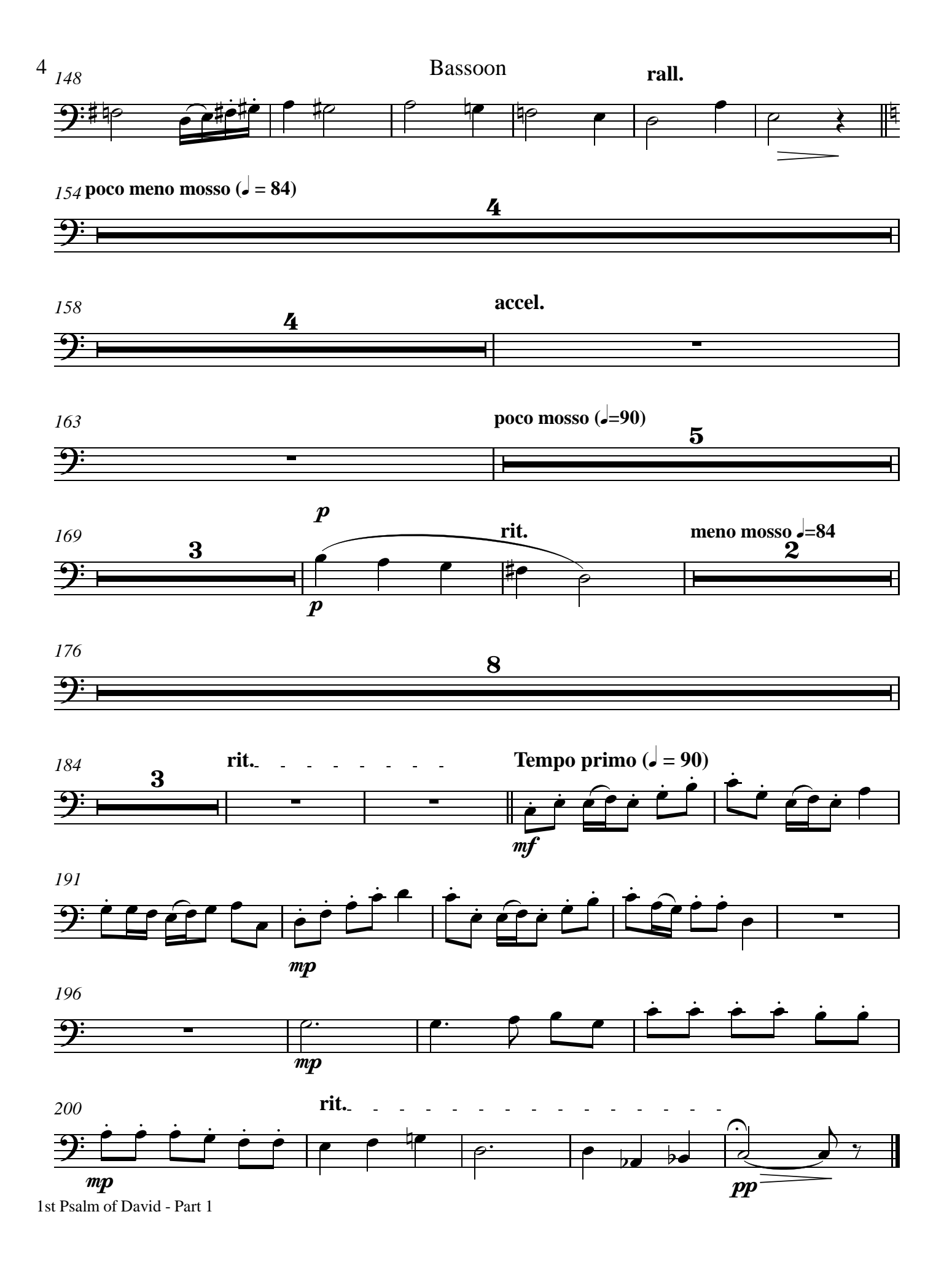

Bassoon

## *Part II*

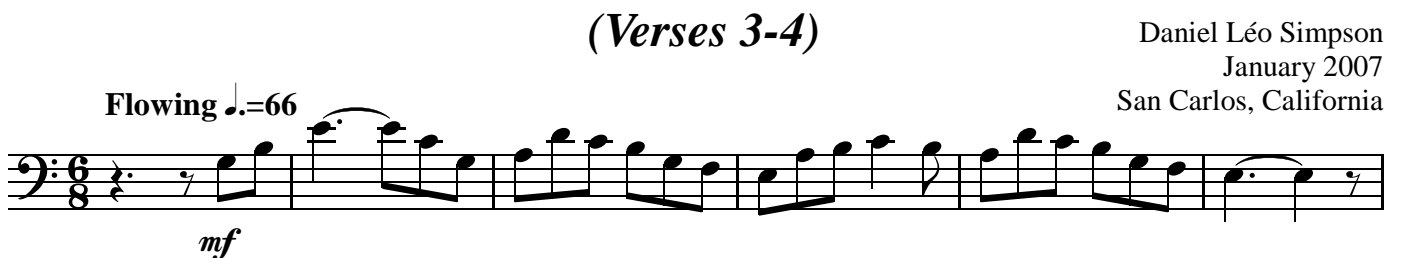

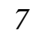

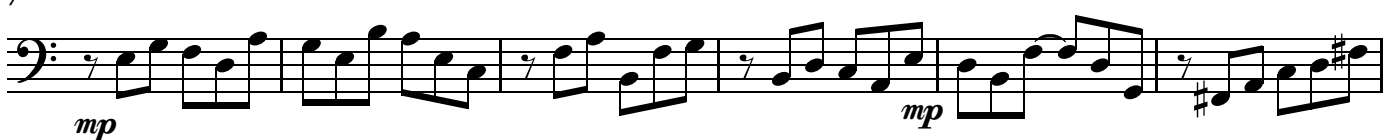

*13*

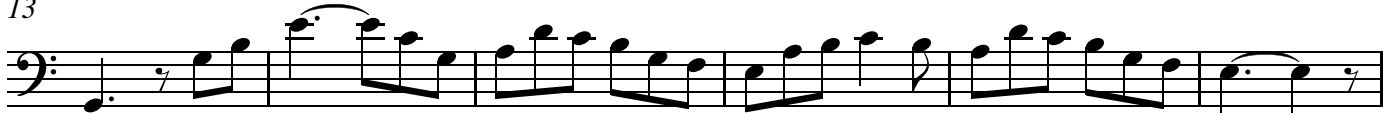

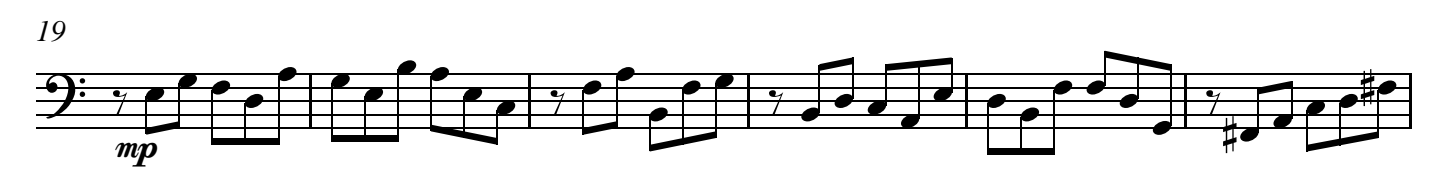

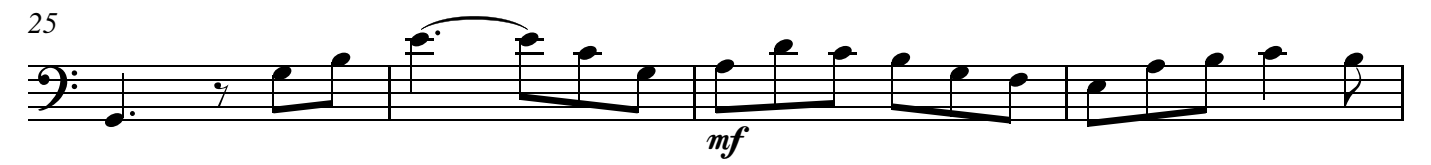

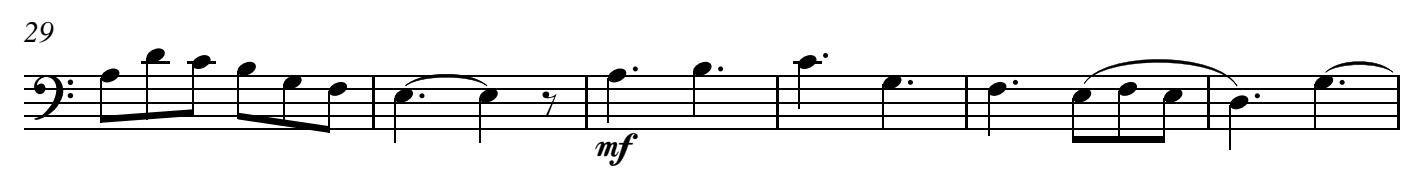

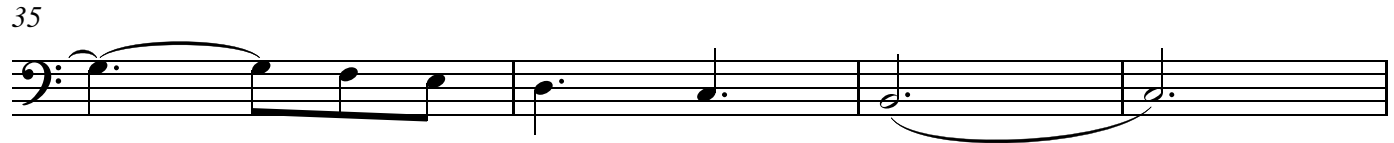

*39*  $rac{1}{\sqrt{2}}$  $\bullet$  $\overline{f}$ 

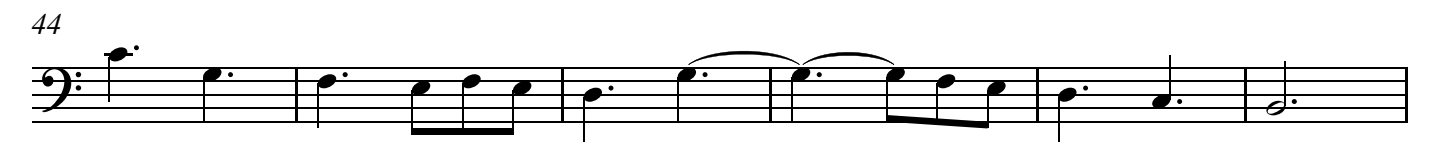

*50*

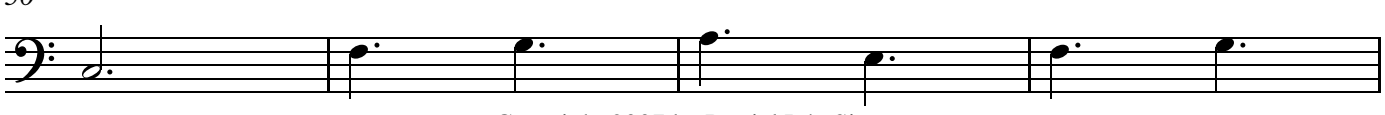

Copyright 2007 by Daniel Léo Simpson *daniel@danielsimpson.com* cum sancto spiritu

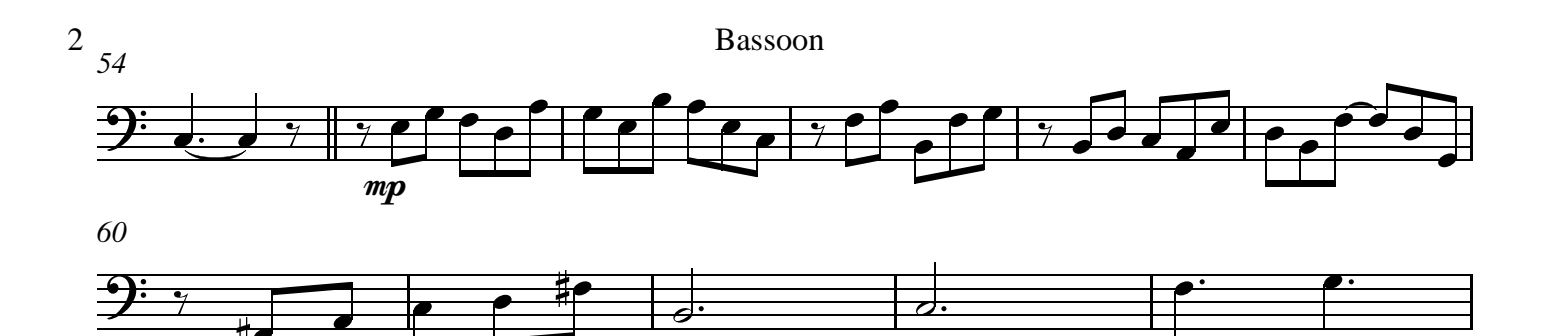

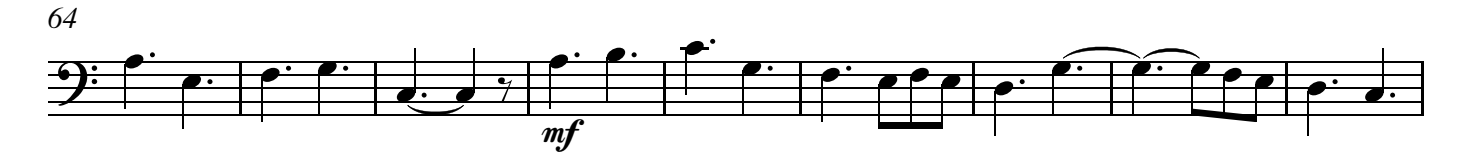

*73*  $\mathbf{P}$  $\frac{1}{\sqrt{2}}$  $\mathbf{f}$  $\frac{\frac{44}{11}}{\frac{11}{11}}$  $\frac{1}{2}$  $\mathbf{r}$  $\overline{\mathbf{f}}$  $\blacksquare$ 

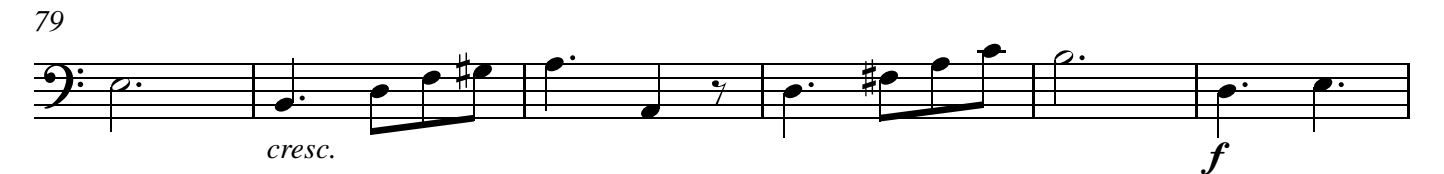

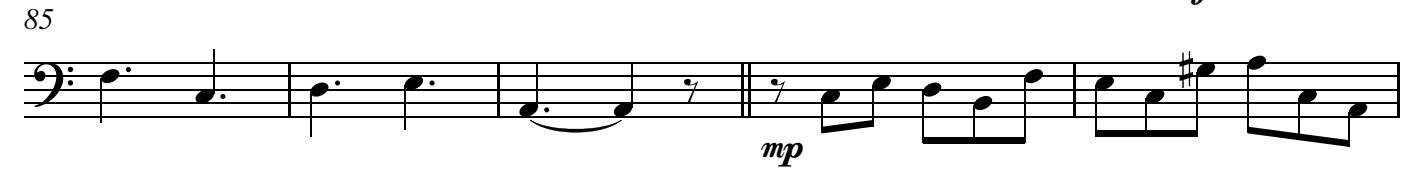

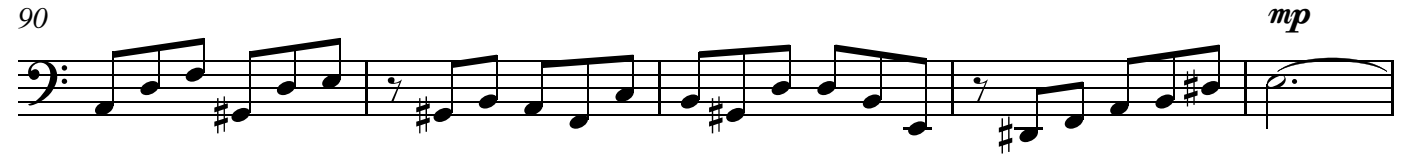

![](_page_5_Figure_6.jpeg)

*99*  $\frac{1}{\sqrt{2}}$  $\frac{1}{\pm}$  $\frac{1}{2}$  $\overrightarrow{ }$ mp *105*  $\frac{1}{2}$  $\frac{1}{\sqrt{2}}$ *109* 3 £

mf

![](_page_6_Figure_0.jpeg)

1st Psalm of David Part 2

## Bassoon

*Part 3 - Verses 5 & 6*

**Allegro**  $\sqrt{=}154$ 

Daniel Léo Simpson June-July 2008 San Carlos, California USA

![](_page_7_Figure_4.jpeg)

*cum sancto spiritu*

1st Psalm of David - Part 3

![](_page_8_Figure_0.jpeg)

<sup>1</sup>st Psalm of David - Part 3